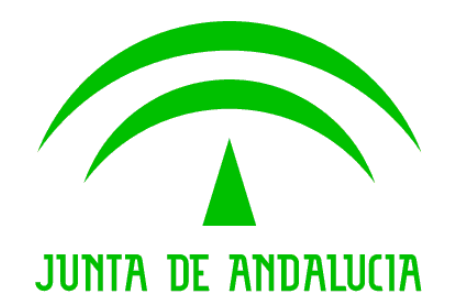

Trew@ v1.4.0

Guía de instalación del ejemplo de agenda en AJAX

Versión: v01r01 Fecha: 08/08/2008 Queda prohibido cualquier tipo de explotación y, en particular, la reproducción, distribución, comunicación pública y/o transformación, total o parcial, por cualquier medio, de este documento sin el previo consentimiento expreso y por escrito de la Junta de Andalucía.

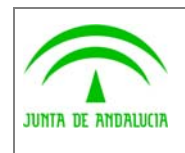

Dirección General de Modernización e Innovación de los Servicios Públicos

Trew@ v1.4.0

Guía de instalación del ejemplo de agenda en AJAX

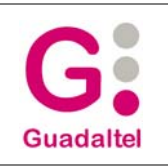

## HOJA DE CONTROL

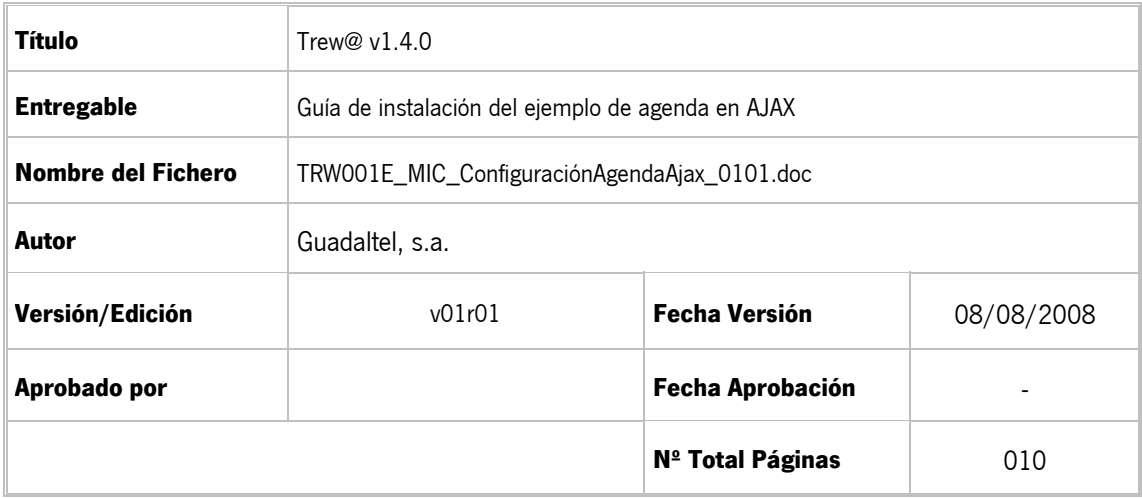

#### REGISTRO DE CAMBIOS

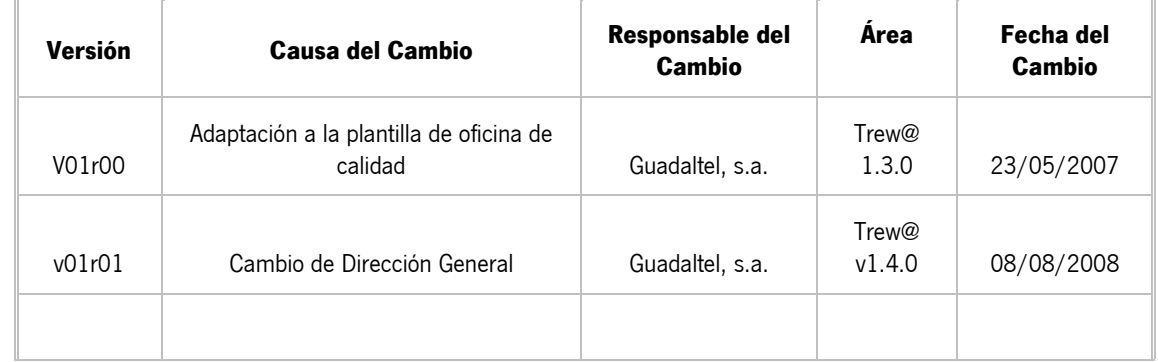

#### CONTROL DE DISTRIBUCIÓN

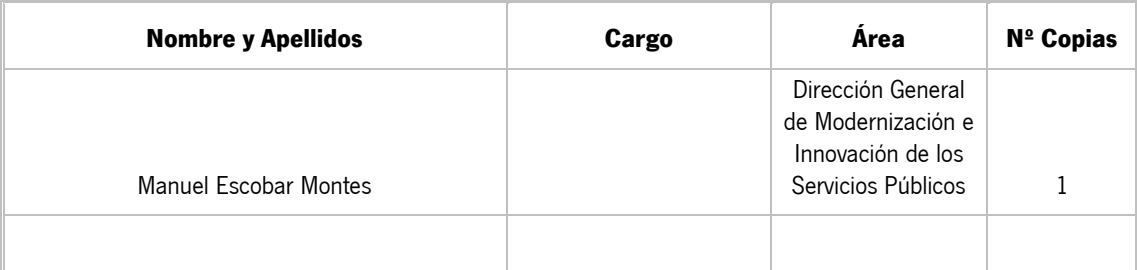

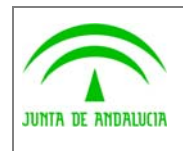

Dirección General de Modernización e Innovación de los Servicios Públicos

Trew@  $v1.4.0$ 

Guía de instalación del ejemplo de<br>agenda en AJAX

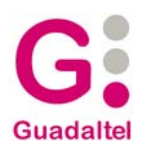

# ÍNDICE

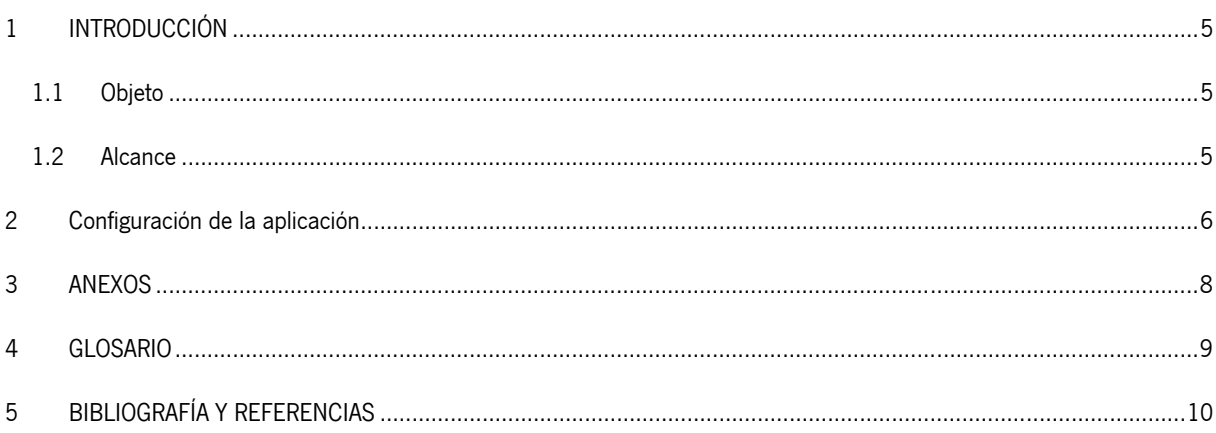

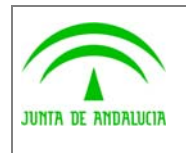

Dirección General de Modernización e Innovación de los Servicios Públicos

Trew@ v1.4.0

agenda en AJAX

Guía de instalación del ejemplo de

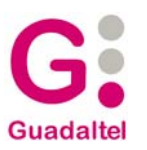

## 1 INTRODUCCIÓN

## 1.1 Objeto

El presente documento contiene los datos necesarios para la configuración del ejemplo de interfaz (desde Trew@ v1.3.0) "agenda en AJAX".

### 1.2 Alcance

Este documento va dirigido a:

- La dirección del proyecto w@ndA.
- El colectivo de usuarios y desarrolladores de sistemas que usan Trew@ como motor de tramitación.

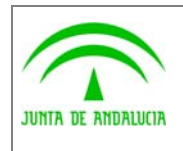

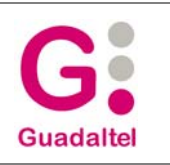

## 2 Configuración de la aplicación

de los Servicios Públicos

Los datos de configuración de la agenda de tramitación de Trew@ se recogen en el fichero **agenda.properties**.

Este fichero de configuración recoge los datos de la autenticación del usuario en la plataforma @firma y datos propios de la aplicación web.

Los datos de configuración para la autenticación en la plataforma @firma son:

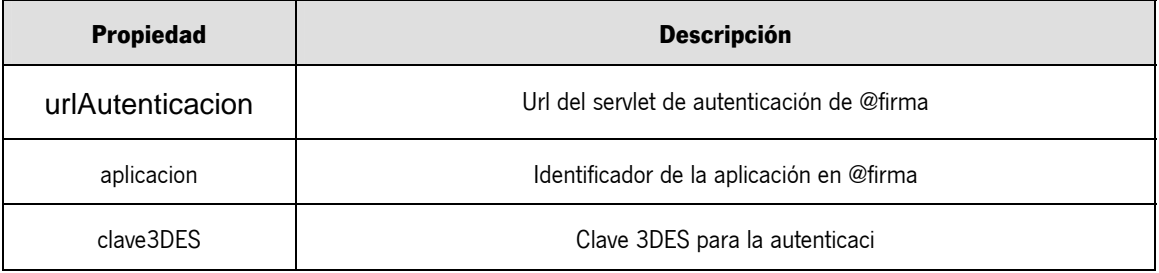

Además de estas propiedades, en la administración de @firma se debe definir la url componente de retorno a nuestra aplicación web, en el caso de la agenda de tramitación:

#### **http://\_servidor\_:\_puerto\_/agendaCMA/retornoAutenticacion.do**.

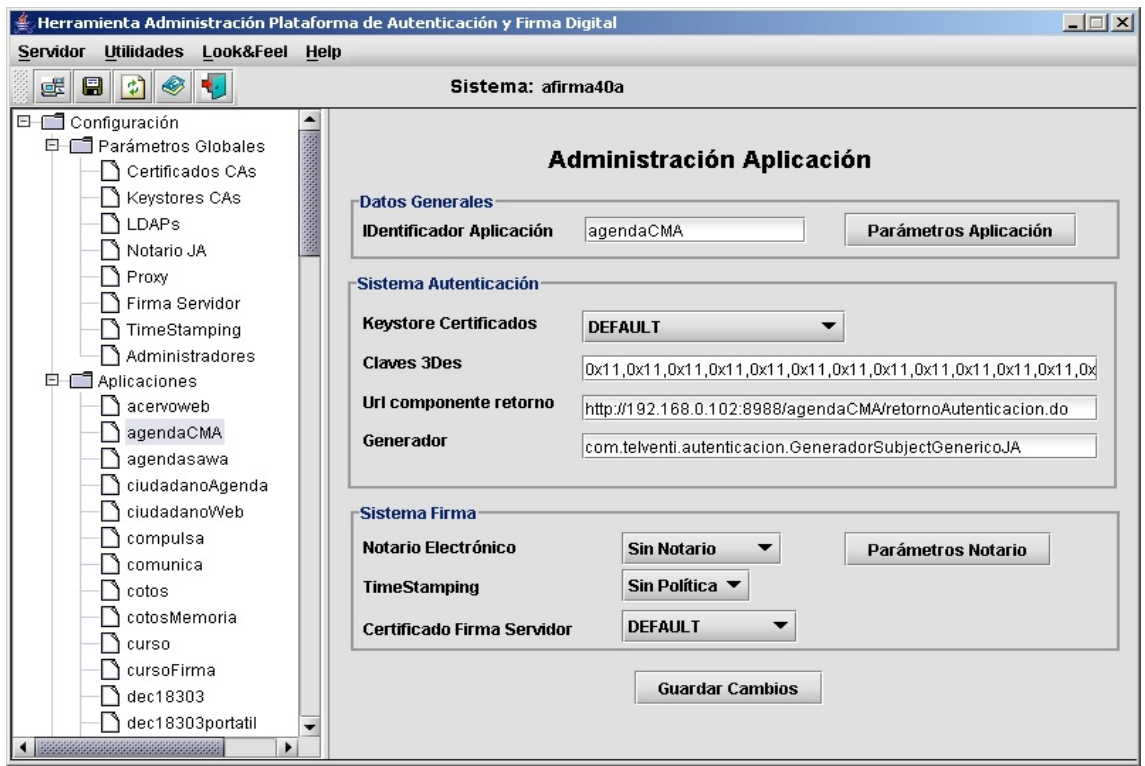

Otras propiedades definidas en el fichero de configuración son:

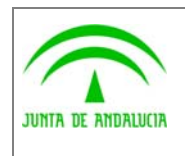

Dirección General de Modernización e Innovación de los Servicios Públicos

Trew@ v1.4.0

Guía de instalación del ejemplo de agenda en AJAX

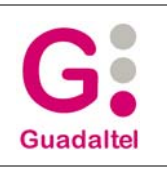

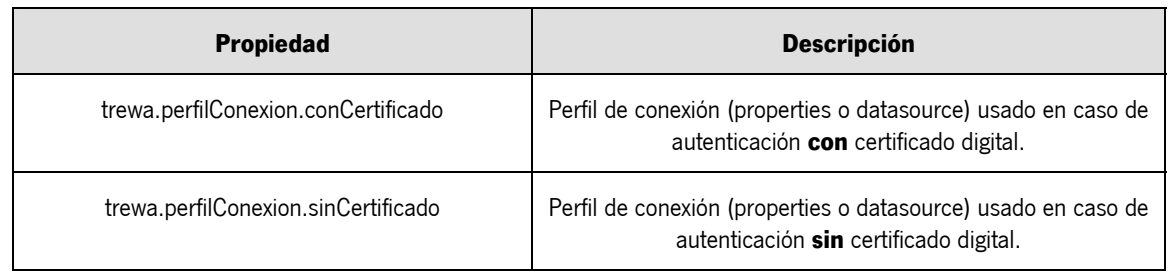

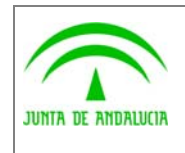

Dirección General de Modernización e Innovación de los Servicios Públicos

Trew@ v1.4.0

Guía de instalación del ejemplo de agenda en AJAX

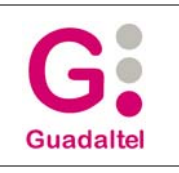

## 3 ANEXOS

No hay anexos.

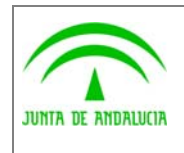

Dirección General de Modernización e Innovación de los Servicios Públicos

Trew@ v1.4.0

agenda en AJAX

Guía de instalación del ejemplo de

**Guadaltel** 

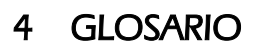

No hay glosario, no se cree necesario.

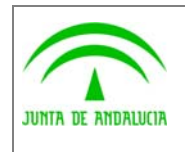

Dirección General de Modernización e Innovación de los Servicios Públicos

Guía de instalación del ejemplo de agenda en AJAX

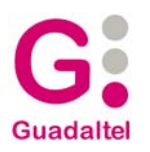

# 5 BIBLIOGRAFÍA Y REFERENCIAS

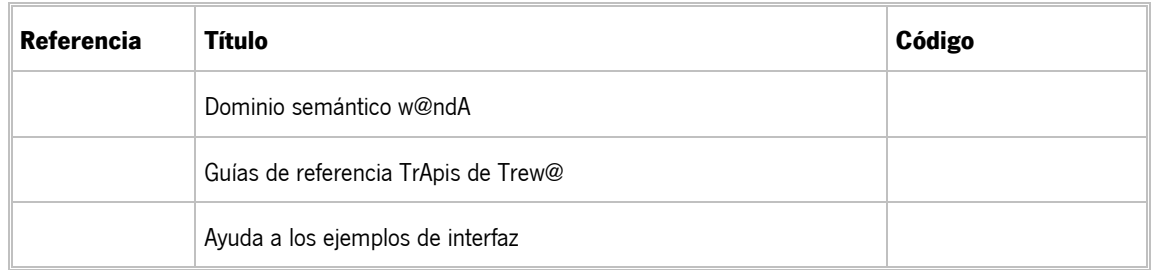